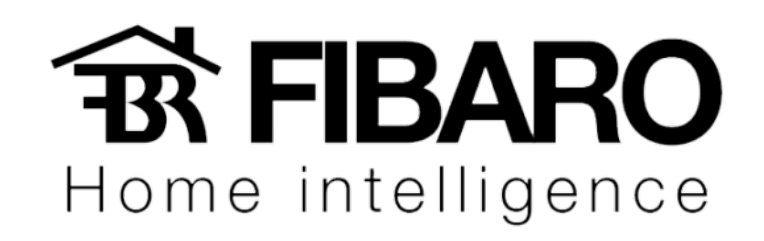

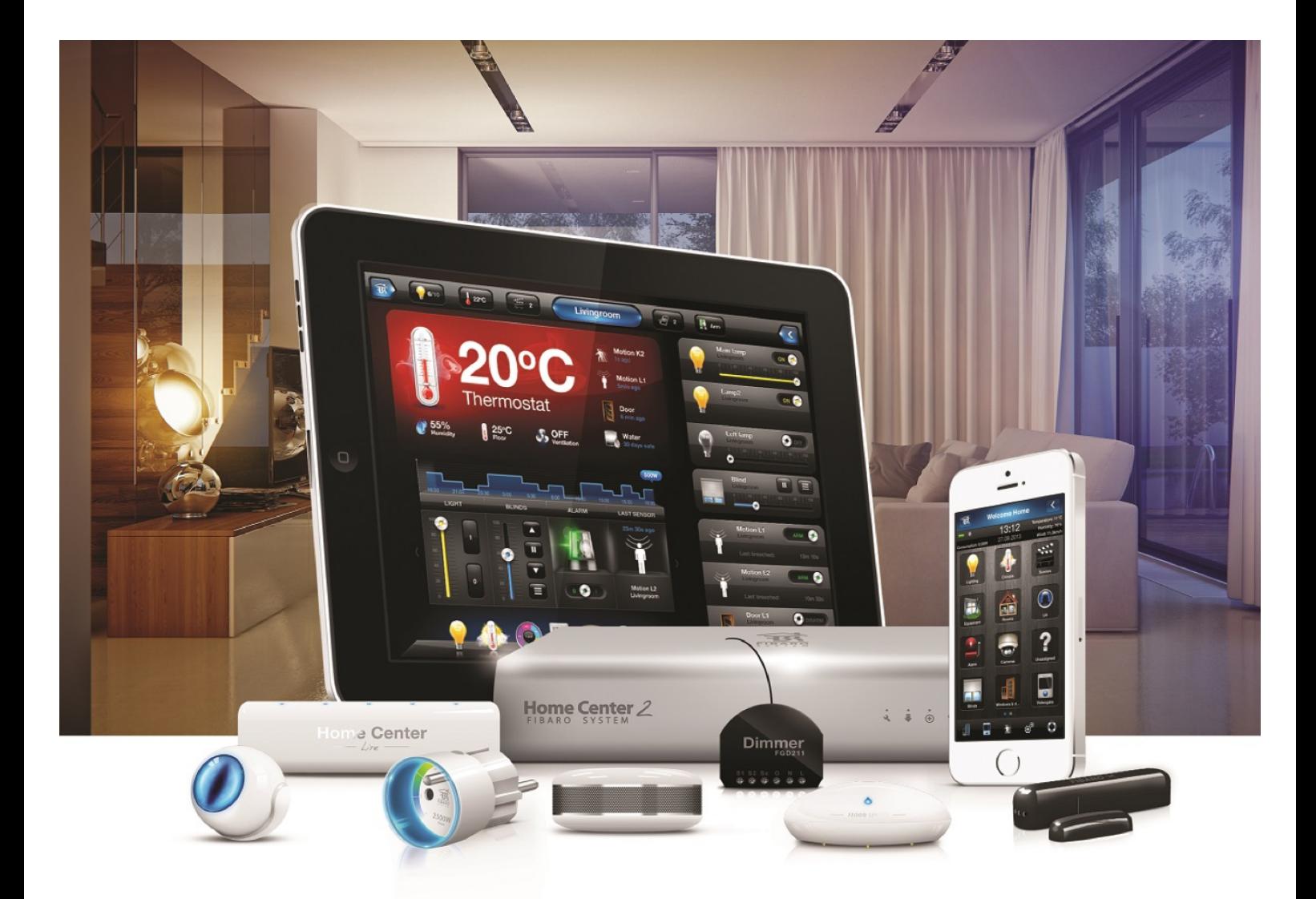

## Resetando a rede z-wave

**VERSÃO 4.540** 

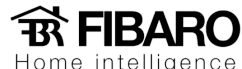

## Resetando a rede Z-Wave

Você pode resetar a rede Z-wave da central. Uma vez feito esse procedimento, todos os dispositivos Z-Wave que estava adicionado na central são removidos.

## Como reiniciar a rede Z-Wave?

- 1. Configuração.
- 2. Rede Z-wave.
- 3. Resetar.

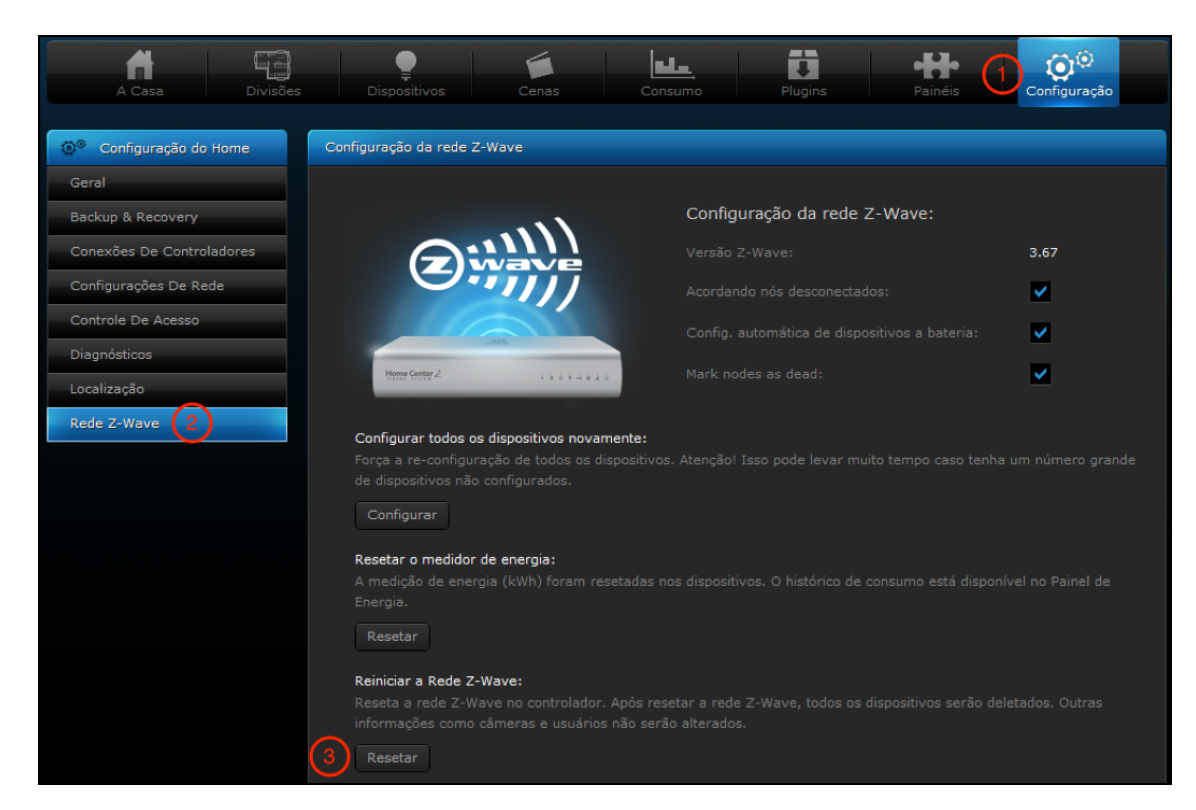

Observação: Apenas os dispositivos Z-wave são removidos.